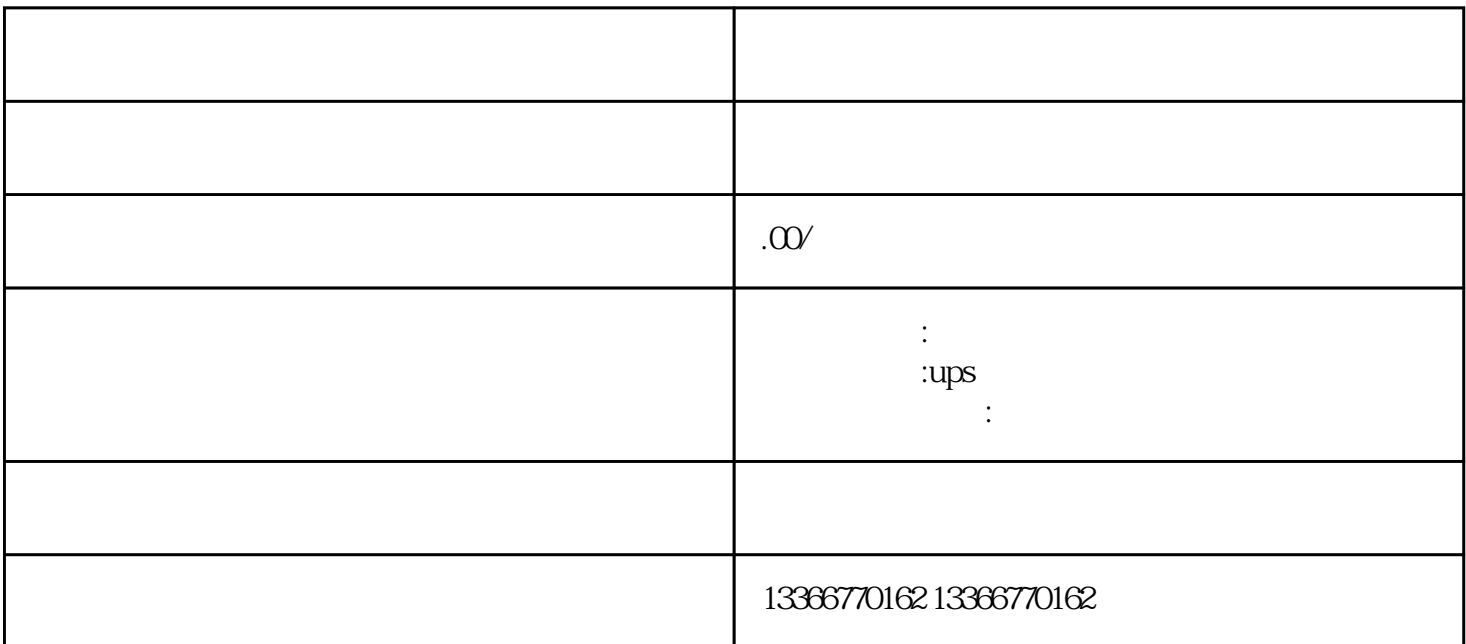

 $1$  $14$  $2$  $\begin{array}{ccc} 3 & \text{FXON-G5EC} & \text{FXAN-CNV} \\ -\text{BC} & \text{FXON-G5EC} & \text{FXAN-G5EC} & \text{FXAN-G5EC} & \text{FXAN-G5EC} & \text{FXAN-CNN} \end{array}$ -BC<br>V-BCFX2N PLC ES/UL -001 FX2N-32ER/ET FX2N-48ER/ET FX2N-CN<br>T-ES/UL -001 -ES/UL -001 -ES/UL -V-BCFX2N PLC ES/UL -001 1. ES/UL -001 -ES/U L S/S  $\sim$  001 1)  $4\,$  5mm  $2$ ) and  $400$  and  $1/2$  (  $\lambda$  (a) example  $\lambda$  (a) example  $\lambda$  should  $\lambda$  50  $\lambda$  $50$  ()  $250$  $2$  and  $400$  and  $($ )  $\mathbf 1$ 2 and  $\frac{3}{8}$  $4$ 

 $\ast$ 

 $\begin{tabular}{lllllllll} \text{plc} & & & & & & & \text{MODBUS} \\ \text{1} & & & & & \text{RTU} & & & \text{CRC} & & & \text{ASCII} \\ \end{tabular}$  $CRC$  ASCII LRC LRC  $plc$  LRC  $1$  ASCII  $01032100001$   $01$   $03$   $2100$   $01$